07/06/2024, 09:44 SEI/CNJ - 1837258 - Portaria Presidência

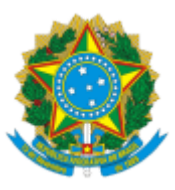

Poder Judiciário **Conselho Nacional de Justiça**

## **PORTARIA PRESIDÊNCIA Nº 142 DE 4 DE MAIO DE 2024.**

Altera a Portaria Presidência nº 112/2010, que dispõe sobre as atribuições do Diretor-Geral no âmbito do CNJ.

O **PRESIDENTE DO CONSELHO NACIONAL DE JUSTIÇA (CNJ),** no uso de suas atribuições legais e regimentais, e considerando o contido no processo SEI nº 05292/2024,

## **RESOLVE**:

Art. 1º Alterar o inciso XI do art. 3º da Portaria Presidência nº 112/2010, que passa a vigorar com a seguinte redação:

> Art. 3º ..................................................................................................... ................................................................................................................

e) nomear candidato habilitado em concurso público para cargo de provimento efetivo, declarar a vacância de cargo dessa natureza e exonerar servidores ocupantes de cargo efetivo, bem como redistribuir por reciprocidade cargos de provimento efetivo no âmbito do CNJ, observadas as normas legais;

.................................................................................................................

au) abrir créditos suplementares autorizados na Lei Orçamentária Anual que contenham a indicação de recursos compensatórios. (NR)

Art. 2º Esta Portaria entra em vigor na data da sua publicação.

Ministro **Luís Roberto Barroso**

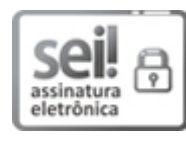

Documento assinado eletronicamente por **Luís Roberto Barroso**, **PRESIDENTE**, em 05/06/2024, às 18:53, conforme art. 1º, §2º, III, "b", da Lei 11.419/2006.

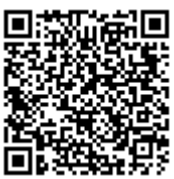

A autenticidade do documento pode ser conferida no [portal](https://www.cnj.jus.br/sei/controlador_externo.php?acao=documento_conferir&id_orgao_acesso_externo=0) do CNJ informando o código verificador **1837258** e o código CRC **98635E19**.

05292/2024 1837258v6